## **2012/2013 Home Networking (Cisco Networking 1A) PTI501** - 36 weeks **DoDEA Course Description and Competencies**

## **About the Program**

Home Networking prepares students for careers in the IT industry. The course sequence focuses on duties and tasks performed by professionals in Networking Systems as well as pre-employment and employment skills.

**Major Concepts/Content:** This course prepares students to become network engineers and prepares them for entrance into a technology career field or for further technology study. The program includes a complete range of basic and advanced networking concepts – from pulling cables through such complex concepts as subnet masking rules and strategies.

**Major Instructional Activities:** The program teaches students to design, build, and maintain small to medium-sized networks. Activities are conducted in a lab setting using computers, servers, and routers that students assemble into functional networks. During the course students will participate in threaded case study discussions.

**Major Evaluative Techniques:** Students will demonstrate their knowledge through tests, hands-on demonstrations, and projects.

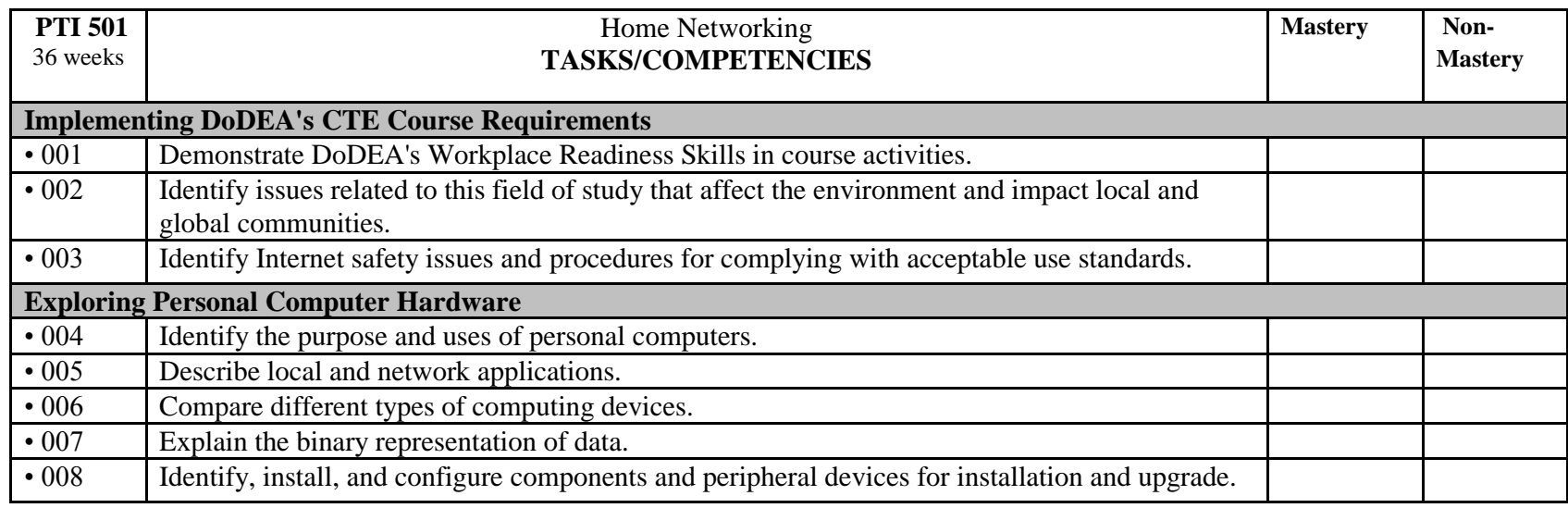

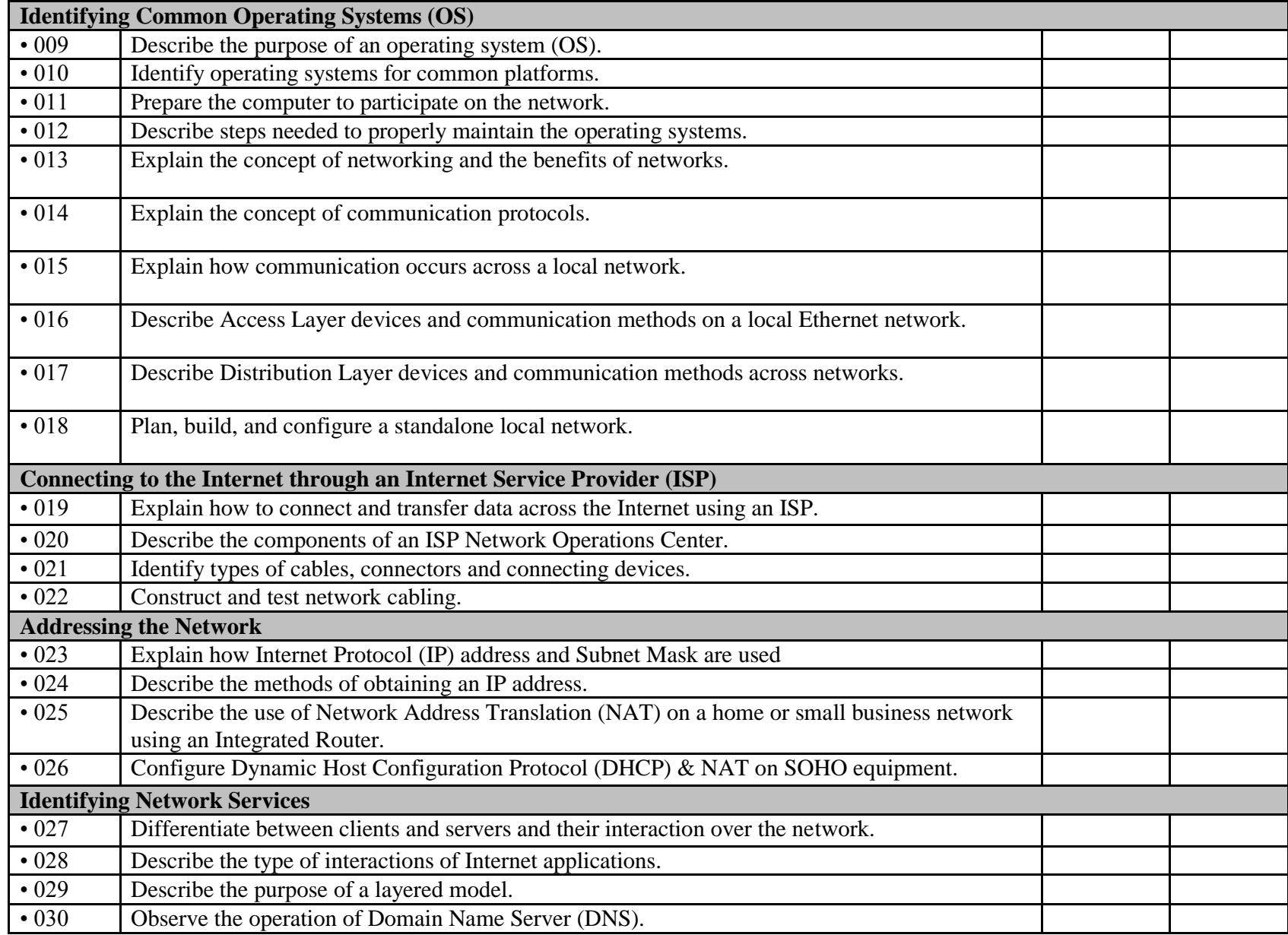

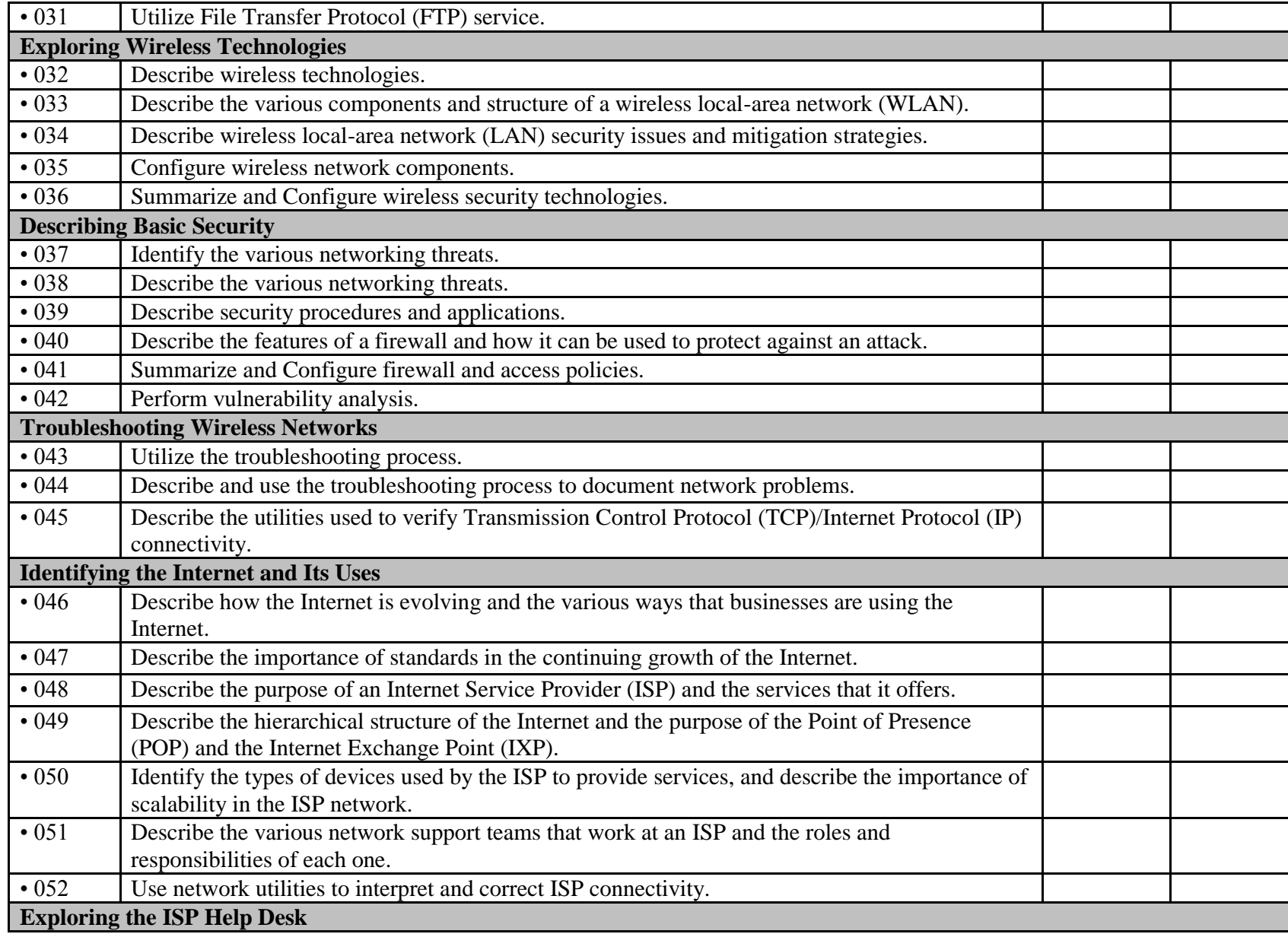

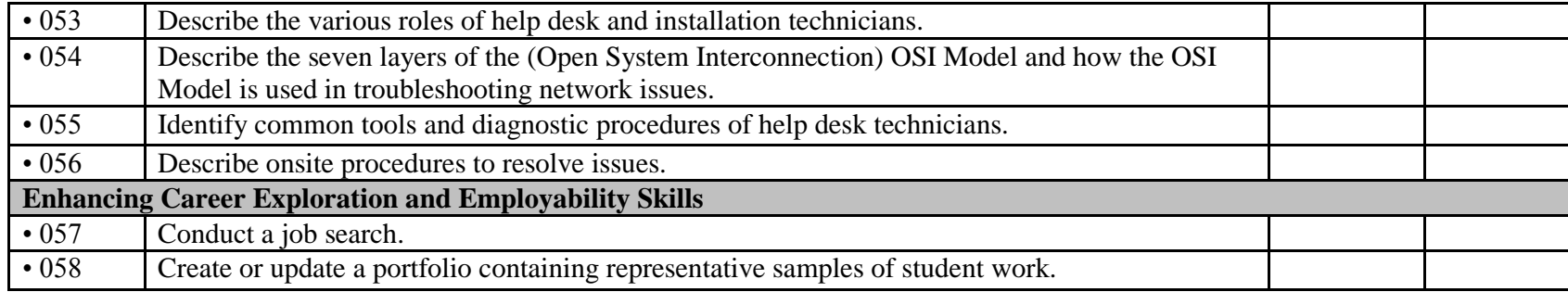